#### **ABSTRAK**

 Aplikasi manajemen restoran ini dibuat untuk mengolah semua data yang ada pada restoran yg bersangkutan sehingga seluruh data dapat terintegrasi dan dikelola dengan baik. Diharapkan, dengan dibuatnya aplikasi ini dapat mempermudah pekerjaan di restoran yang bersangkutan diantaranya pembukaan meja, pemesanan makanan, penutupan meja serta transaksi pembayaran. Transaksi pembayaran dapat di lakukan secara tunai dan kredit(kartu kredit). Aplikasi ini juga dilengkapi dengan fitur untuk mengelola bahan makanan yang digunakan untuk setiap menu beserta dengan supplier yang memasukkan bahanbahan makanan tersebut kepada pihak restoran. Di samping itu aplikasi ini juga menangani pembuatan laporan keuangan secara terkomputerisasi dan proses pengabsenan dan penggajian karyawan. Aplikasi ini menggunakan bahasa pemrograman c#.Net dengan teknologi ASP.Net dan basis data menggunakan Microsoft SQL Server 2005.

Kata kunci : manajemen restoran, sistem informasi.

#### **ABSTRACT**

 Restaurant management application is designed to process all the data available at the restaurant so that all data can be integrated and well managed. Hopefully, with this application can be made easier job at the restaurant in question include the opening of the table, ordering food, the closing table and payment transactions. Payment transactions can be done in cash and credit (credit cards). This application is also equipped with features to manage the use of food ingredients for each menu along with suppliers that include food ingredients to the restaurant side. In addition, this application also handles making financial reports which are computerized, process of absences and employee payroll. These applications use C #. Net programming language with ASP.Net technology and databases using Microsoft SQL Server 2005.

Keywords: restaurant management, information systems.

# **DAFTAR ISI**

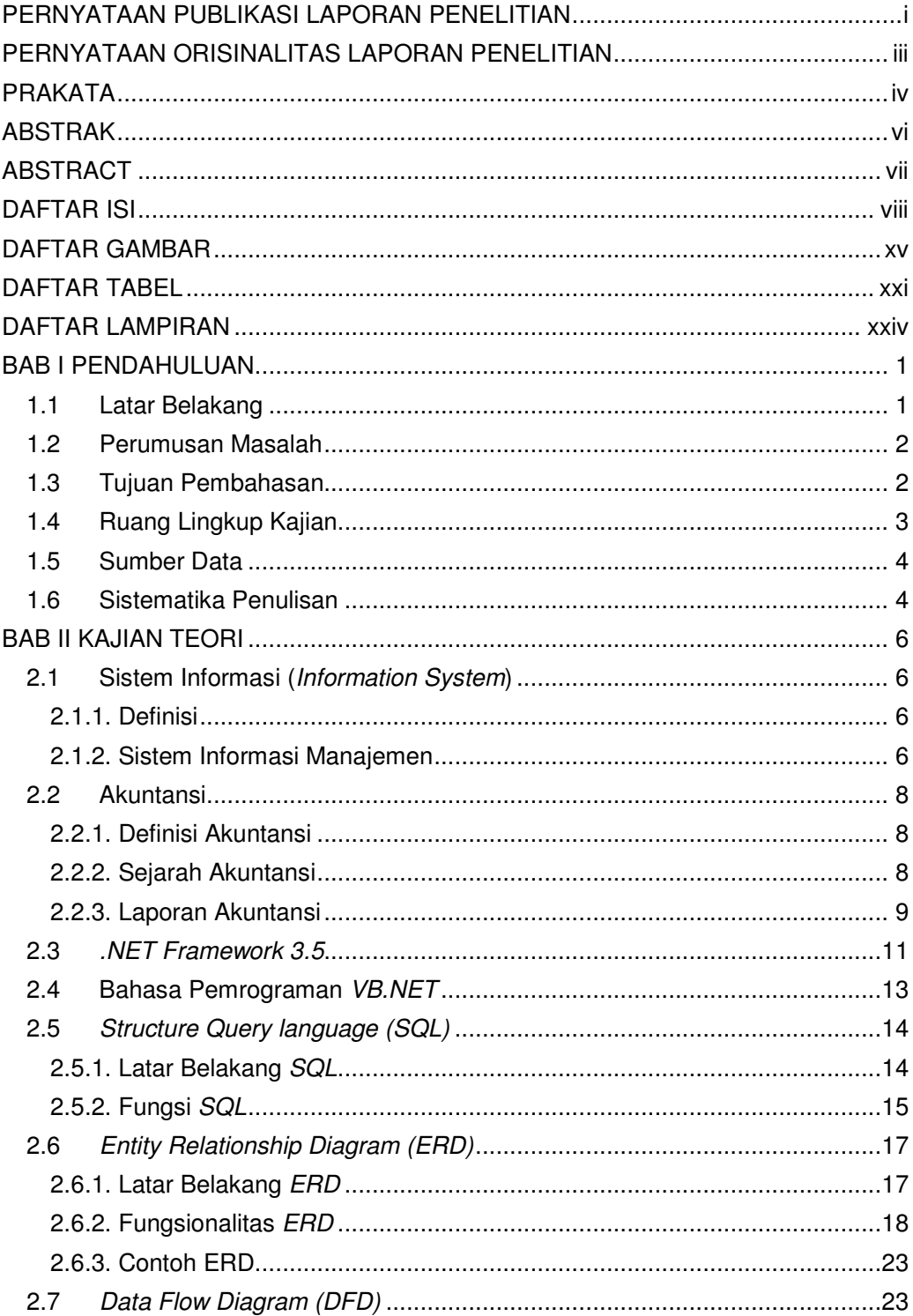

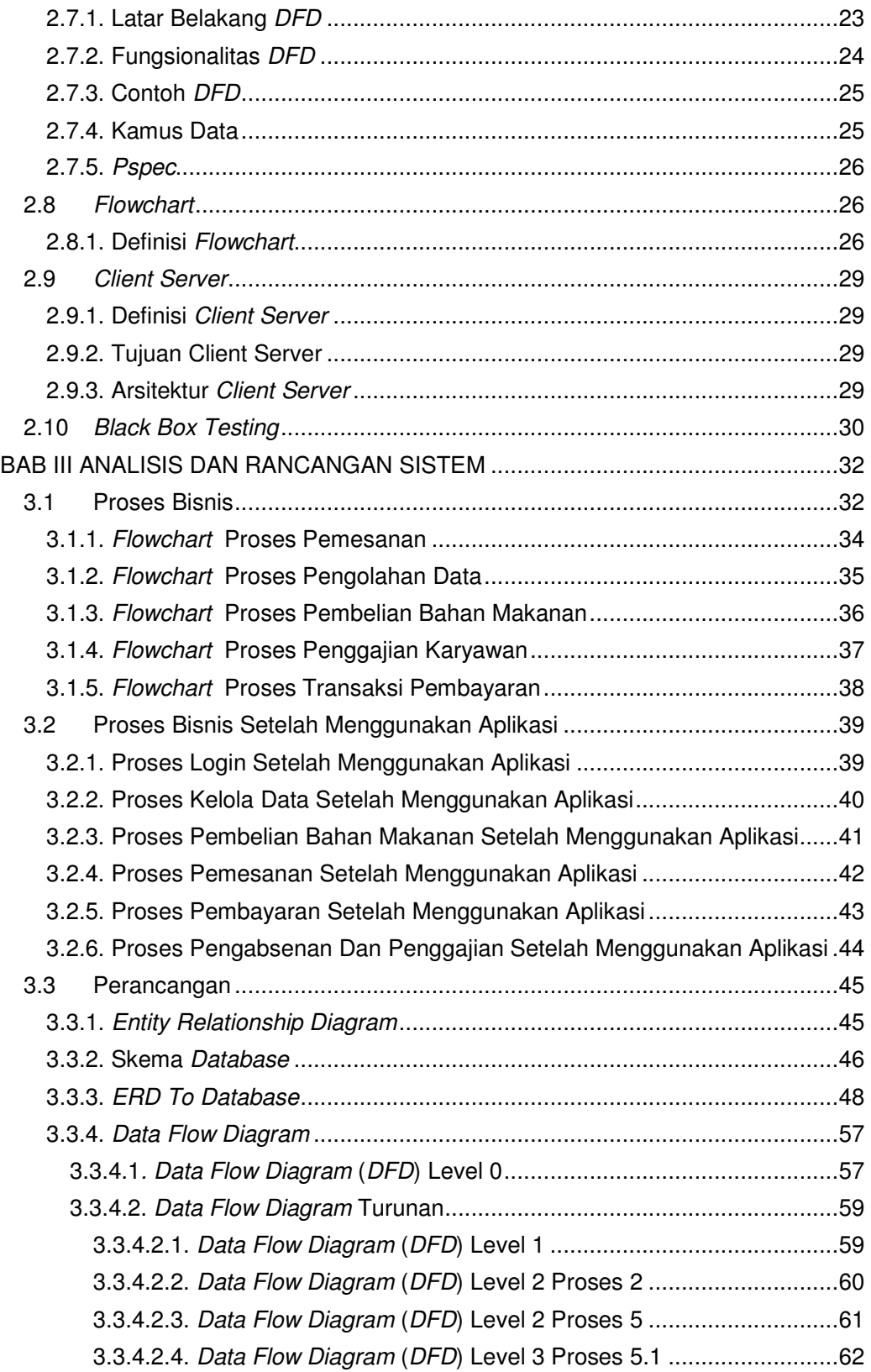

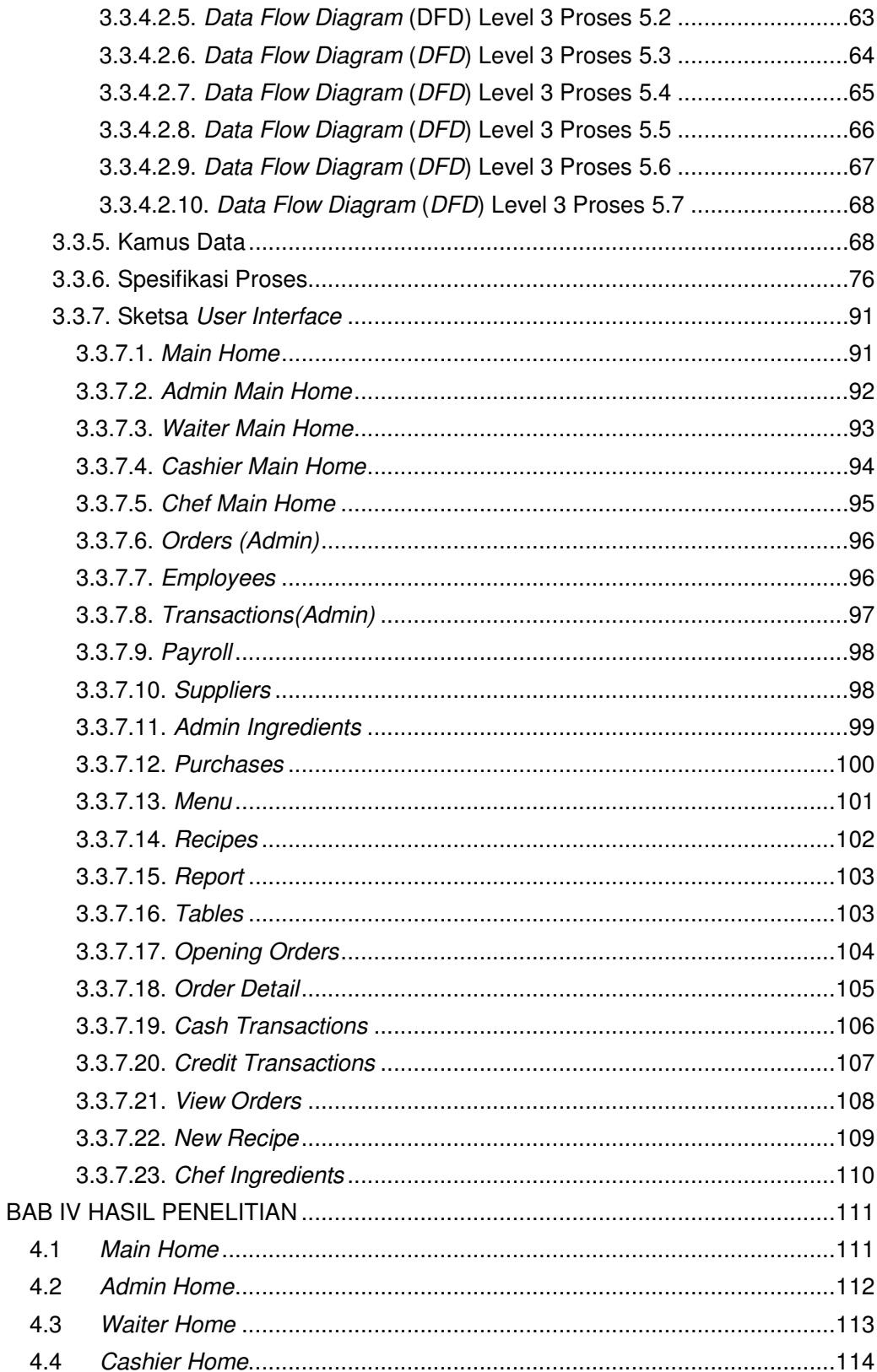

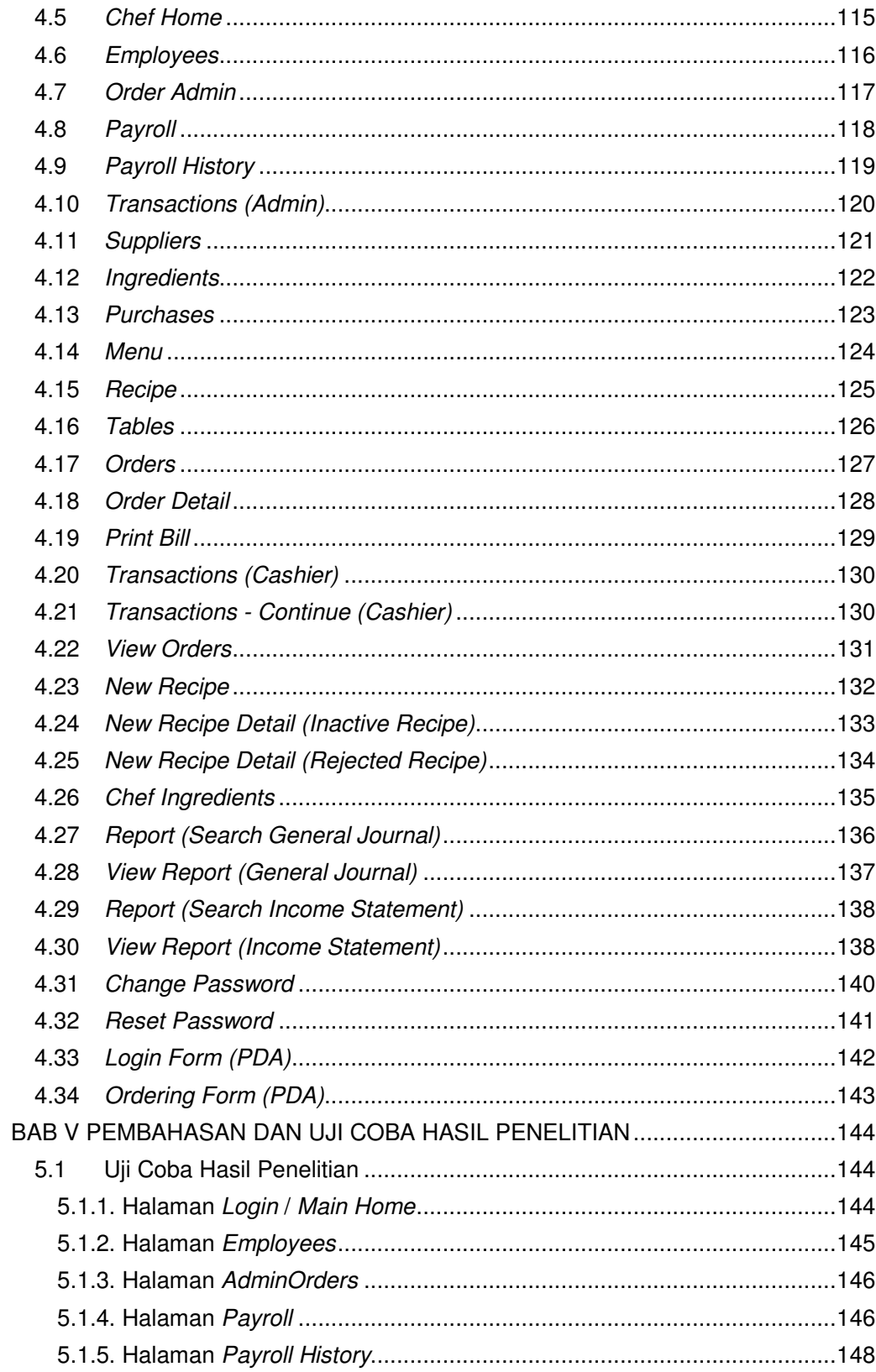

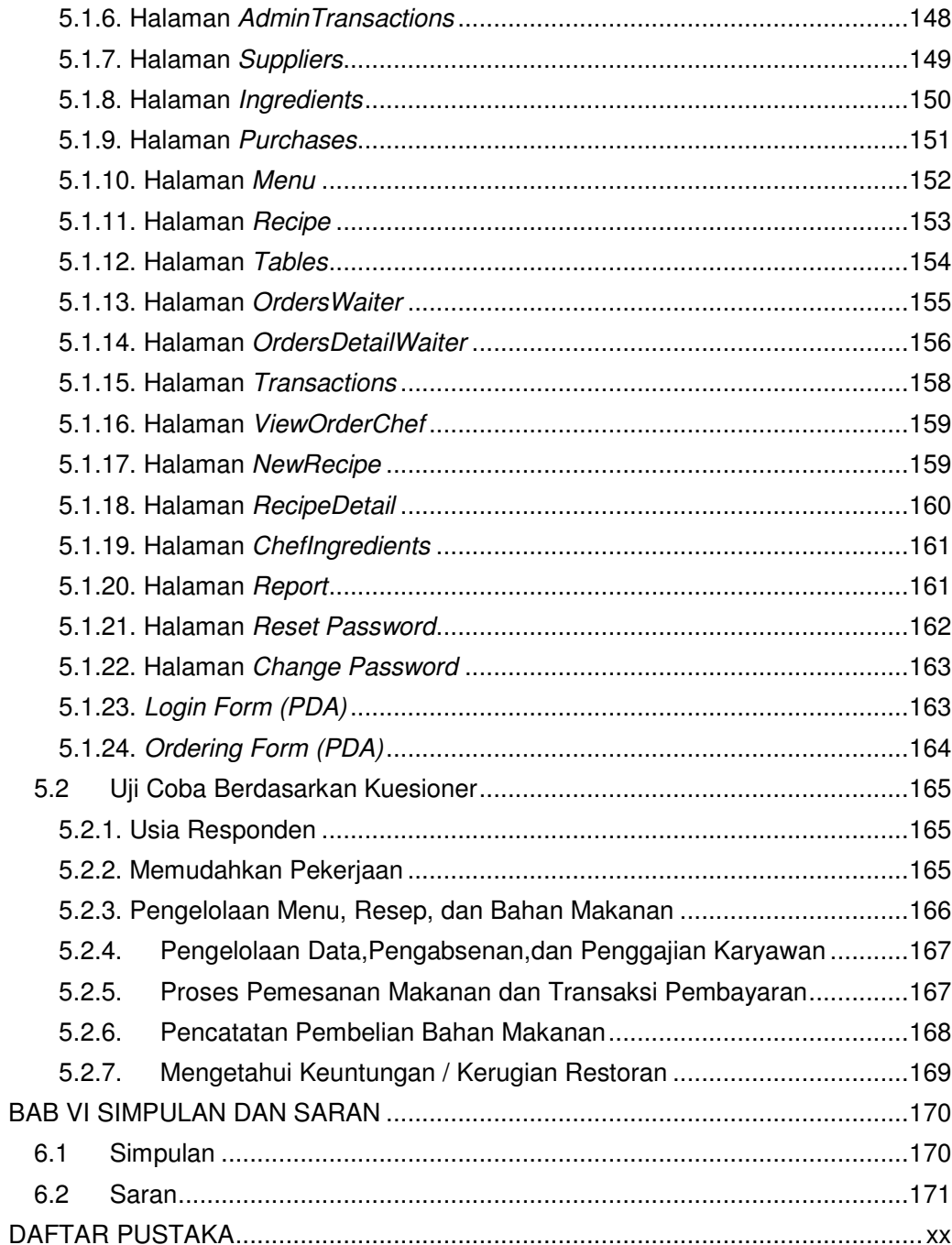

# **DAFTAR GAMBAR**

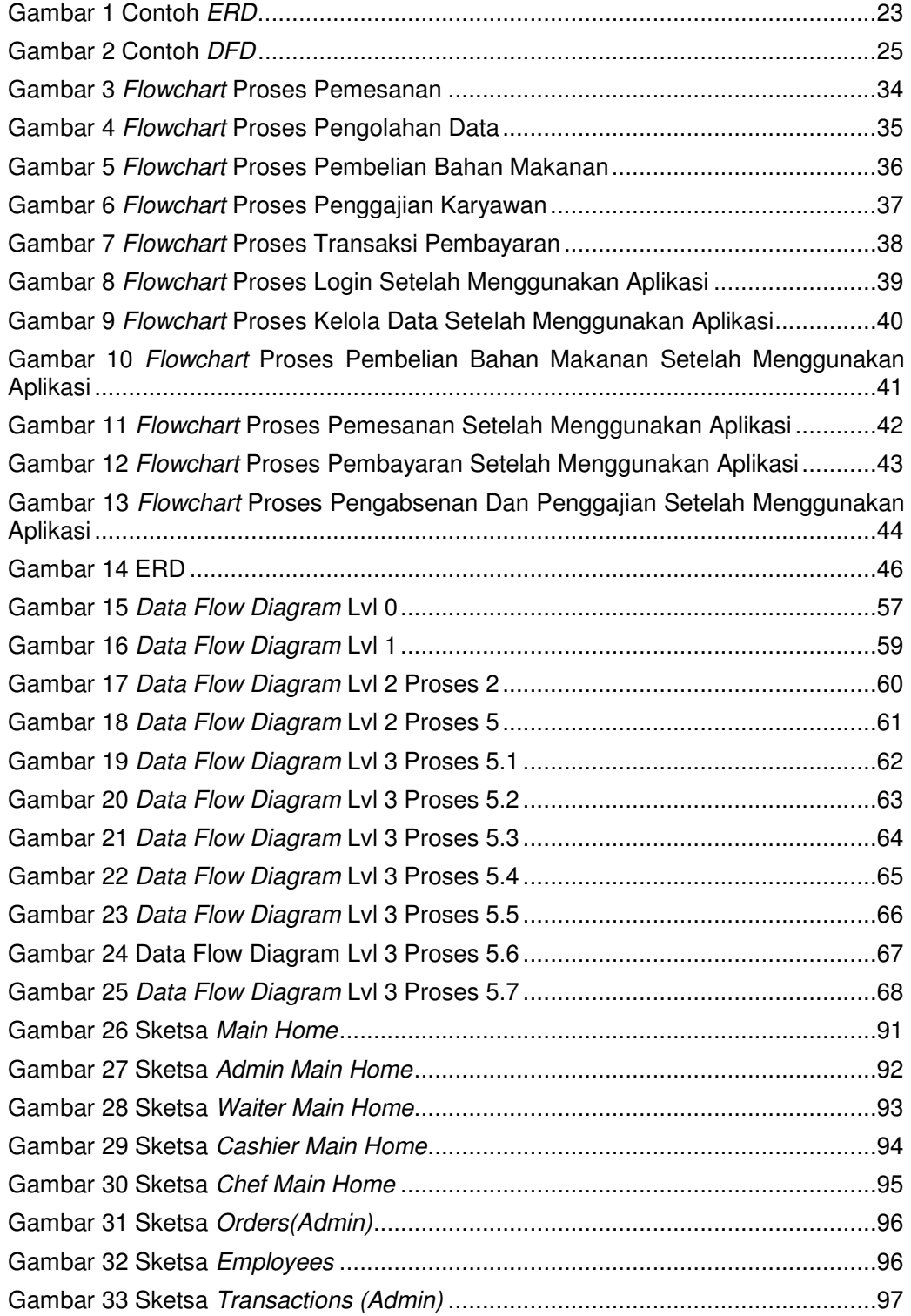

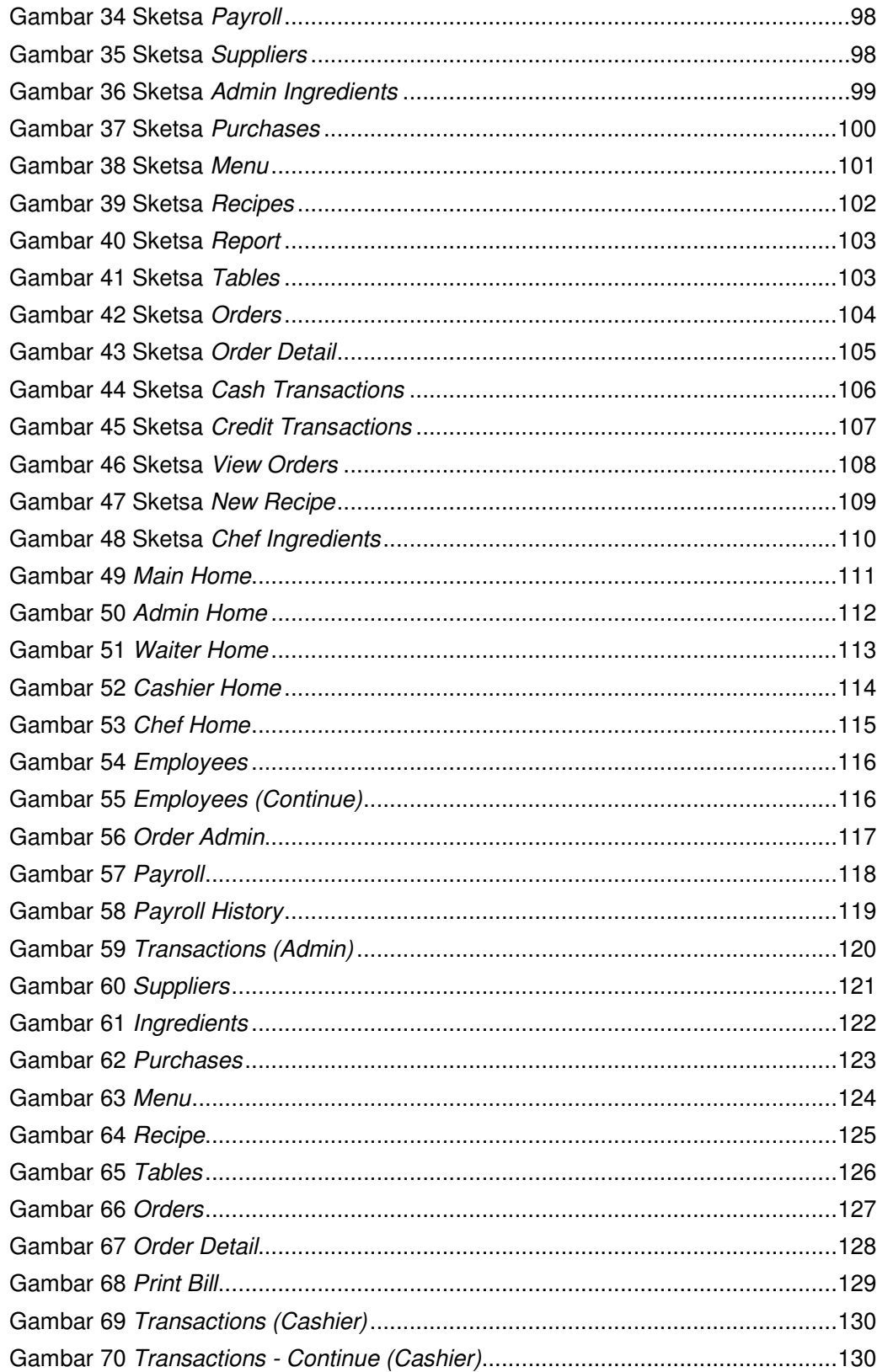

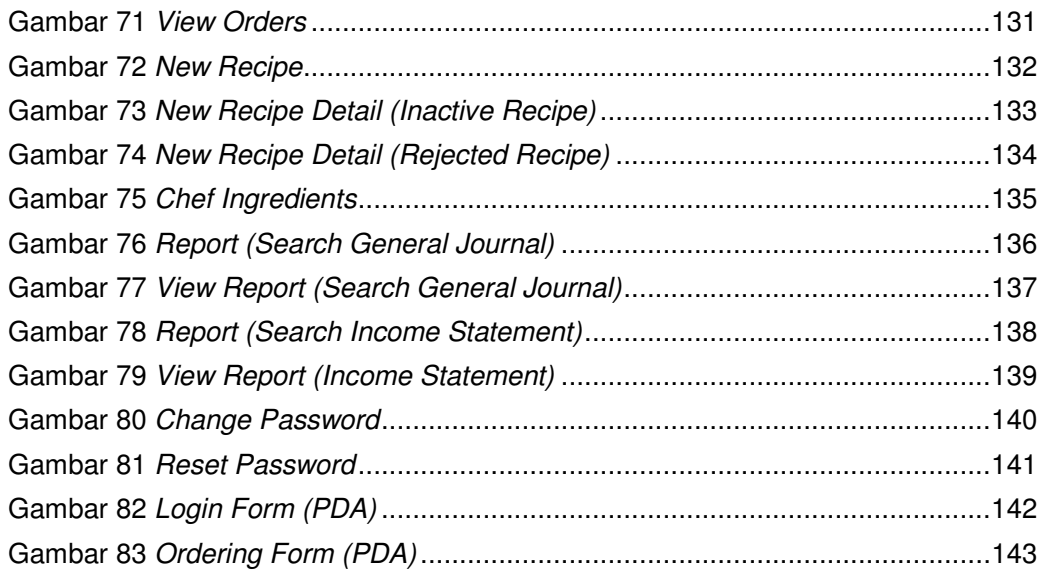

#### **DAFTAR TABEL**

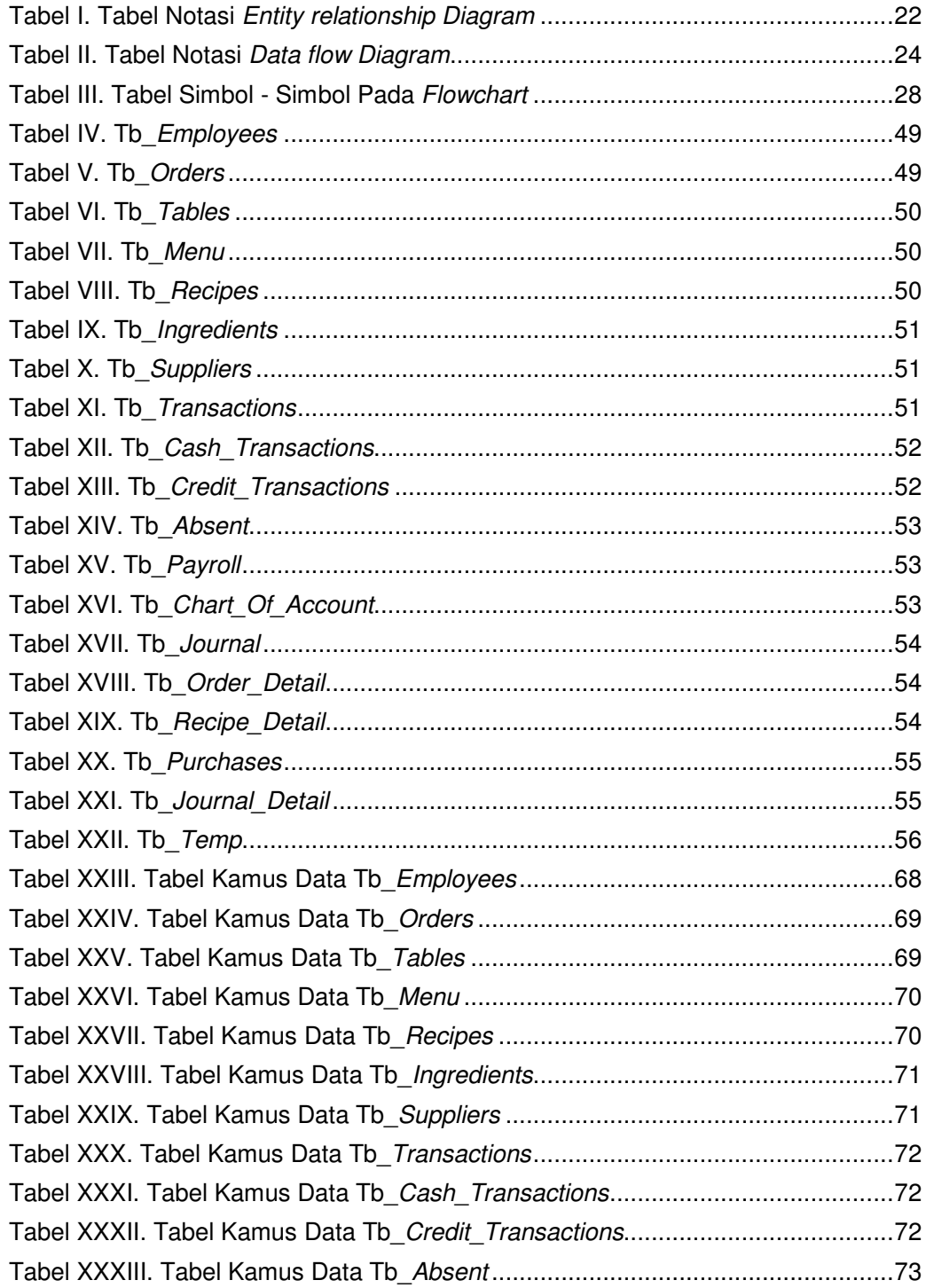

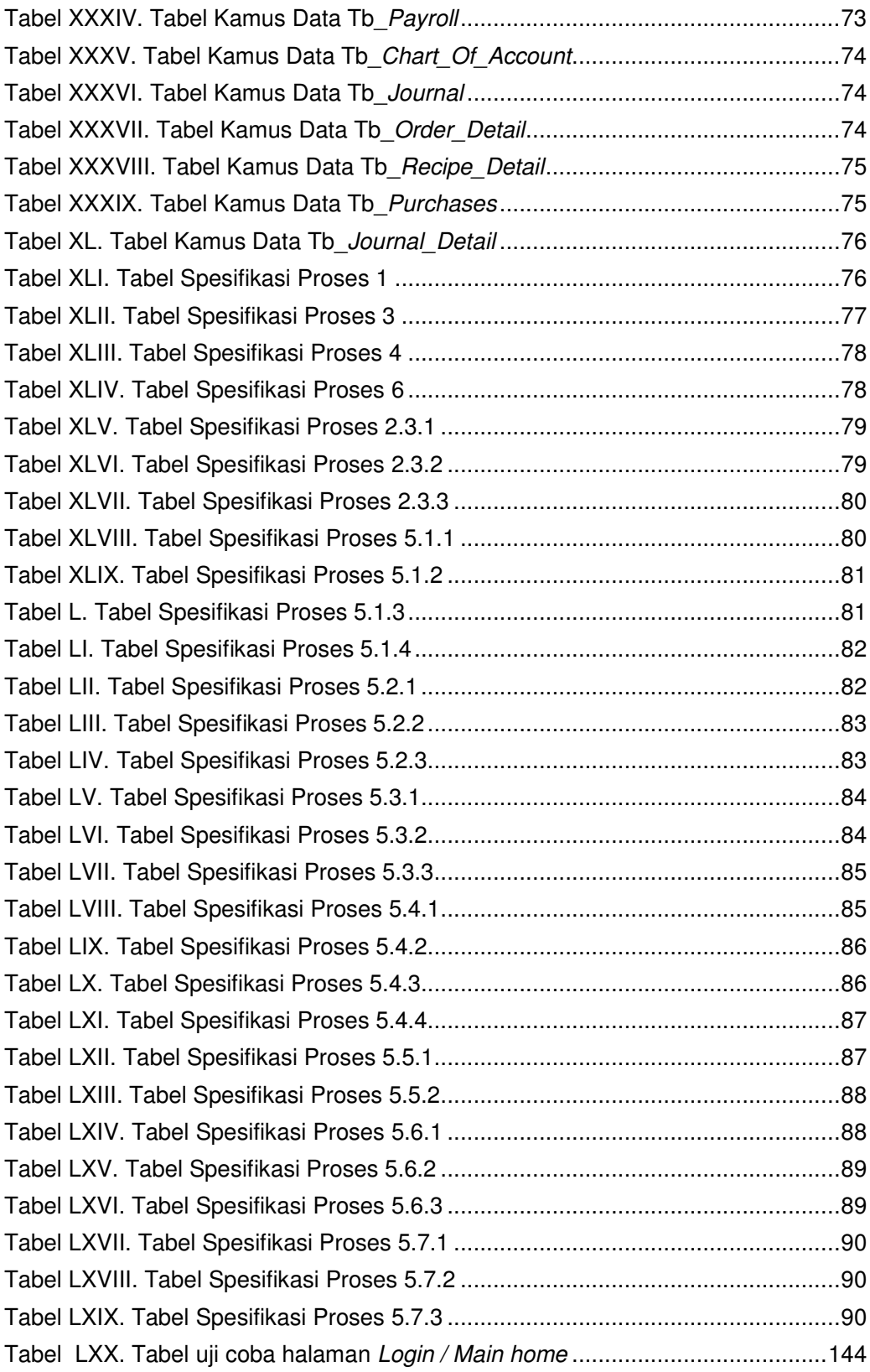

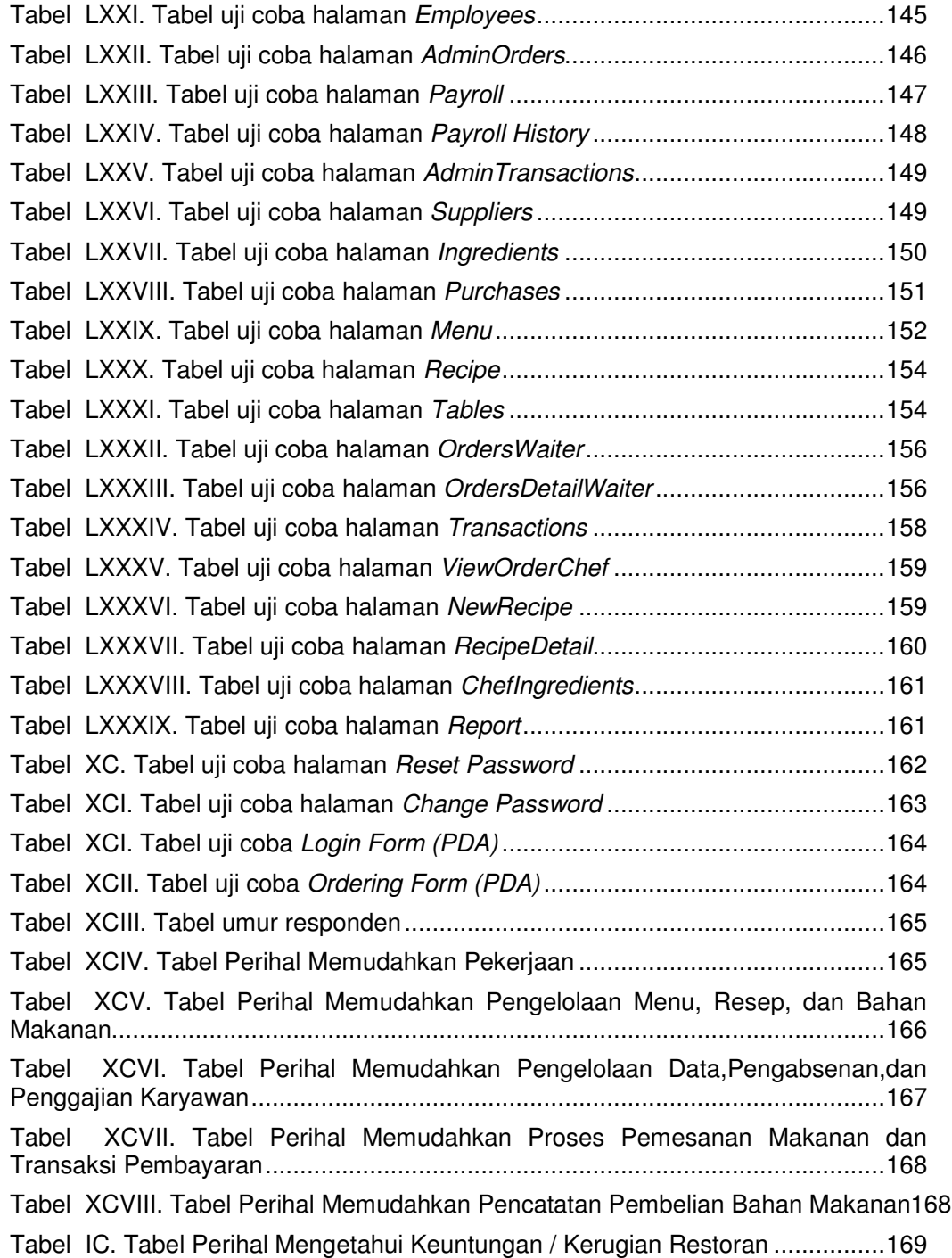

# **DAFTAR LAMPIRAN**

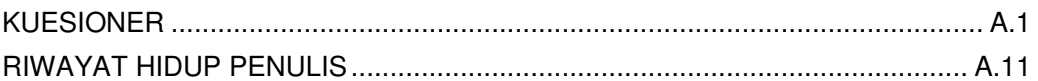